# **PDF Squeeze Активированная полная версия Patch With Serial Key Скачать бесплатно**

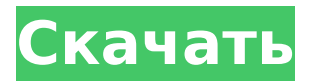

#### **PDF Squeeze Crack + Download X64**

PDF Squeeze Crack Free Download — это простой архиватор, который, как следует из его названия, будет делать одну и только одну вещь: позволит вам добавить несколько PDFфайлов в архив и сжать их для достижения меньшего размера файла. Его базовый дизайн минималистичный и предоставляет пользователям очень простой интерфейс. Действительно, отсутствие каких-либо расширенных функций, но простой пользовательский интерфейс не должно быть проблемой, но есть некоторые, с которыми у пользователей, скорее всего, возникнут проблемы. PDF Squeeze доступен для бесплатной загрузки. Основной дизайн. Отсутствие более продвинутых функций в сочетании с довольно простым просмотром сведений о добавленных файлах. Во-первых, приложение кажется довольно минималистичным по своему дизайну, с очень простым интерфейсом, который вращается вокруг упрощенного пользовательского интерфейса, который не всегда легко принять. Однако, учитывая его назначение, простой дизайн и способность выполнять одну задачу, можно утверждать, что такой дизайн вполне оптимален для того, для чего предназначено приложение. Учитывая акцент на простоте, включение дополнительных расширенных функций, таких как, например, более полное представление метаданных добавленных файлов, вполне может обеспечить более полезный опыт для пользователей и должно быть точкой опоры в будущем. Делая акцент на простоте, очень важно, чтобы приложение также не лишено какой-либо важной функциональности. Действительно, возможность управлять несколькими файлами PDF и сжимать их в один пакет очень важна для возможности делать это только с помощью одного приложения. Тем не менее, похоже, что решение ограничено текущей конфигурацией без упоминания дополнительных опций, таких как, например, формат сжатия файлов, а отсутствие поддержки пакетного добавления может представлять собой потенциальную проблему. Тем не менее, управление несколькими файлами или архивирование контента — это полезный дополнительный бонус, который может пригодиться некоторым пользователям. Будущие возможности При этом, принимая во внимание ограниченный объем приложения в настоящее время, когда основное внимание уделяется одной единственной и простой задаче, будущие усовершенствования могут принимать форму дополнительных функций, таких как, например, пакетное архивирование, формат сжатия файлов, и т.п. Несмотря на то, что основное внимание уделяется одной единственной задаче, такие усовершенствования могли бы значительно повысить полезность и, возможно, повысить ценность существующего решения. Ключевые слова сжатия PDF: Бесплатное архивирование, сжатие PDF-файлов, легкий PDF-архиватор Системные требования PDF Squeeze: Windows XP/Vista/7/8; 1

## **PDF Squeeze License Key Full Free**

Сжимайте файлы PDF в архив для экономии места. Защитите файлы PDF от блокировки паролем. Поддерживает файлы .txt, .csv и .json. Сжимайте PDF-файлы. Сожмите несколько файлов PDF в архив. Способ установки PDF Squeeze: Удалите все старые версии PDF Squeeze через панель управления Windows. Дважды щелкните файл PDF Squeeze.exe и следуйте инструкциям, чтобы установить его на свой компьютер. Запустите программу PDF Squeeze. Процесс установки завершится и программа начнет работать. Руководство пользователя PDF Squeeze: Перейдите в библиотеку документов. Откройте окно PDF Squeeze и выберите папку, из которой вы хотите сжать несколько файлов PDF в архив. Нажмите кнопку «Добавить файлы». Откроется окно, и вам будет предложено ввести папку, в которой вы хотите сохранить несколько PDF-файлов в архив. После добавления нажмите кнопку «Сжать» и дождитесь завершения процесса. После завершения процесса нажмите кнопку «Выход». Ссылки на PDF-файлы: Внизу главного экрана есть кнопка «Отзыв». PDF Squeeze можно найти по этой ссылке: Veeam Backup and Replication — это решение, которое обеспечивает высокую

доступность для виртуализации, программного обеспечения как услуги и физических рабочих нагрузок. Он может отслеживать и выполнять как репликацию в режиме, близком к реальному времени, так и восстановление данных после восстановления. Сервер резервного копирования Veeam использует репозиторий резервных копий, из которого можно отправить резервную копию ваших бизнес-данных. Это включает сервер резервного копирования, который инициирует процесс резервного копирования и отправляет резервные данные на устройство хранения, например, на жесткий диск или в сетевое расположение. В этом видео показано, как эффективно использовать сервер резервного копирования Veeam для обеспечения хранилища резервных копий для физического, виртуального и облачного резервного копирования. Как построить индекс: Обзор SQL Server На этом занятии мы рассмотрим фундаментальную терминологию, связанную с SQL Server, и то, как 1709e42c4c

## **PDF Squeeze Serial Key Free Download For Windows**

Добавьте несколько PDF-файлов и сожмите их в один пакет Добавить PDF-документы в архив из диалогового окна файла Пакетное добавление выбранных файлов в архив Автоматически добавить выбранный файл в существующий архив, если архив уже существует Сжатие PDF: PDF Squeeze — это бесплатное приложение, которое позволит вам добавлять несколько PDFфайлов в архив и сжимать их в один пакет. Вы также можете пакетно добавить выбранные файлы в архив. Скачав и установив программу, пользователь сможет открыть файловый менеджер для быстрого добавления в архив нескольких файлов PDF. Программа автоматически обнаружит все добавленные файлы и при добавлении нового архива выбранные файлы будут автоматически добавлены в архив. У пользователя также будет возможность выбрать, какой архив следует использовать. Основные характеристики PDF Squeeze: Добавьте несколько PDF-файлов в архив. Пакетное добавление выбранных файлов в архив. Автоматически добавить выбранный файл в существующий архив, если архив уже существует. PDF-редактор документов всех видов предназначен для редактирования и управления PDF-файлами. Он предлагает множество функций, включая редактирование и преобразование текста, композицию страниц, OCR (оптическое распознавание символов) и преобразование PDF. Редактор документов PDF имеет встроенные инструменты для управления файлами PDF, такие как водяные знаки, слияние, разделение и копирование. PDF Editor спецификаций документов: Работает на Windows 10 Редактируйте PDF-документы и управляйте ими Слияние, разделение, копирование и удаление страниц PDF Добавляйте комментарии, текст и клип-арт OCR для текста и изображений Преобразование текста в речь и синтез речи Создать PDF из приложения WPF Преобразование документа в PDF, TXT, XPS, HTML, EPUB, SWF, TXT и TIFF Действия PDF-редактора документов: Редактировать PDFдокументы Файл -> Открыть PDF -> Выбрать местоположение Стереть PDF-файлы Файл -> Открыть PDF -> Выбрать местоположение Подтвердите удаление всех существующих данных в выбранных файлах PDF Сортировка PDF-документов Если выбрано, отсортируйте PDFдокументы по именам файлов. Прокручивайте PDF-документы с помощью клавиш со стрелками Ctrl + страница вверх/страница вниз Быстрое перемещение (выберите и перетащите) на другую страницу Перетащите файл PDF в редактор Загрузка и

#### **What's New in the PDF Squeeze?**

Создавайте, отправляйте, делитесь, резервируйте, защищайте и редактируйте документы PDF прямо с вашего мобильного устройства. Расширенные функции PDF, такие как закладки и аннотации, полностью интегрированы в приложение. Захватив целые главы или всего несколько страниц контента, PDF Squeeze позволит легко сохранять ваши PDF-файлы в облаке, отправлять их друзьям и коллегам или создавать их архивные копии для безопасного хранения. Несмотря на то, что выпуск приложения версии 4.0 намного отстает от текущего выпуска приложений Office 365 — в настоящее время это версия 3.1.0, и даже его предыдущему крупному обновлению, версии 3.0.0, более 2 лет — PDF Squeeze — это простое, но исключительно полезное приложение по ряду причин, одной из которых является минималистский дизайн, а другой, более уникальной, является тот факт, что оно не только ориентировано на архивирование нескольких PDF-файлов в одном пакете, но и является легкодоступным архиватором для таких задач. . Основные функции утилиты включают в себя возможность добавлять несколько файлов в архив, сжимать их, помечать их именами и отправлять их кому-либо еще по электронной области, изменить их размер и т. д. С технической точки зрения существует ряд преимуществ использования PDF Squeeze для архивирования на мобильном устройстве и создания архива PDF-файлов в облачном хранилище, например, его минималистичный дизайн и обеспечение удобной работы с Android и iOS. немного. PDF Squeeze предоставляет информацию, которую вы ищете, как можно

быстрее, и ее можно использовать для нескольких целей: от простого захвата определенной страницы содержимого до оптического распознавания символов, редактирования, архивирования и многого другого. Полезность PDF Squeeze значительно повысилась благодаря его последнему обновлению и прозрачному преобразованию в Android и iOS, но, несмотря ни на что, инструмент упростил архивирование на мобильном устройстве, особенно его скорость обработки, и он сочетается с минималистичным пользовательским интерфейсом. PDF Squeeze предоставляет информацию, которую вы ищете, как можно быстрее, и ее можно использовать для нескольких целей: от простого захвата определенной страницы содержимого до оптического распознавания символов, редактирования, архивирования и многого другого. Релизу PDF Squeeze всего несколько месяцев, но он…

## **System Requirements:**

Укажите каталог на вашем компьютере, куда вы хотите установить среду выполнения. Для этого запустите установщик, укажите каталог «Выполнить» (или каталог на жестком диске) и следуйте инструкциям. Среда выполнения будет установлена в указанный каталог. Мы рекомендуем, чтобы в каталоге было не менее 2 ГБ свободного места. Это дает место для EXE и других компонентов среды выполнения. Примечание. Некоторые системы с очень ограниченным дисковым пространством (менее 1 ГБ) могут столкнуться с трудностями во время установки. Если это произойдет, пожалуйста, свяжитесь с Томом

Related links: